**UMatrix For Firefox Crack [Win/Mac]**

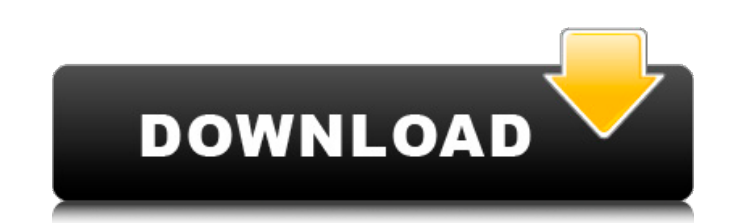

# **UMatrix For Firefox Crack Free Download [Mac/Win] [Updated]**

Provides a great ad-blocker experience, since it's a web-browser extension and not an add-on. It offers options to filter content by the types of elements it contains: cookies, media, scripts, images, etc. uMatrix for Fire You can just use AdBlock Plus. It's the most popular and widely used AdBlocker out there and is provided by the AdBlock Plus Community. A: I use FF Tricks for the same purpose. It provides you almost the same functions of python3? I have a question about how to replace a string by list of pattern and keep the same number of patterns in python3. For example, if I have a dictionary: d={'a':['h','k','c'], 'b':['x','l',c'], 'c':['m','x','b']} a {a:['h','k','c','m','l','c','x','b';['x','l','c','m','x','b']} How should I use 'groupby' to achieve the result? A: This can be solved more easily using itertools.groupby: >>> d = {'a':['h','k','c'], "b':['x','l','c','b')} 'k', 'c','m', 'l', 'c', 'x', 'b'],

### **UMatrix For Firefox Crack + Serial Key Download [Updated]**

uMatrix extends the Firefox to block and filter requests from websites. It combines a matrix representing the current connections, allows to control all connections made by a website, including HTTP requests of third-party requests. It lets you enable and disable various request filters, as well as change how uMatrix handles the different CSS and Javascript based objects. Conclusion: uMatrix is a pretty neat extension that gives you control good, if you're looking for a more lightweight solution, I wrote a tiny extension called Foobar. Similar to NoScript but a smaller lightweight approach. Allows you to control cookies, JavaScript, redirects, images and more polished than older versions, and has some very interesting new features. For example, the block log can be sorted by request type, such as CSS or JavaScript, so you can see which domains are making which type of request. configuration interface) too annoying to use. One of the more interesting changes in uMatrix is that you can now click on a cell in the matrix to temporarily disable the filter for just that object (for example, if you see stukfira answer. Now I have a nice and clean interface to block different types of objects. Q: Is there anything wrong with this render cycle in WebGL? i'm working 6a5afdab4c

## **UMatrix For Firefox Crack Torrent (Activation Code) (2022)**

================================= uMatrix is a Firefox add-on that helps you control what websites can and can't access your computer. With uMatrix, you can set how each site that asks to run scripts and collect data behaves, so it can't steal your privacy, and it can block ads and tracking features. Use it to: ================================= \* Allow or disallow page requests \* Block or allow specific objects, like cookies, images, or scripts \* Block or allow specific URLs or domains \* Block or allow specific referrers \* Block or allow HTTP, HTTPS, or HSTS connections \* D is over \* Spy on the HTTP requests and responses of your friends by "following" them Important: ================================= If your friend requests the trust zone to inspect the request it will be redirected to the You can see the list of devices it is blocked for in the debug page: or visit the `devices page`\_ More information about the `device` page here: .. \_`device` page: .. \_`log` page: .. \_`debug` page: Intellihide for Chrome Description: ================================== Intellihide for Chrome is an extension that blocks website popups without interfering with the regular browsing experience. It's a new style to block unwanted popup windows, offering a simple solution to the problem of annoying popups, yet without sacrificing the possibility to surf the web. It takes action immediately when you're on a page with an unwanted popup. You decide whether you want to close it or not. It has the features of a popup blocker, so you don't even have to think this cookie is set

### **What's New In UMatrix For Firefox?**

uMatrix is an extension to the Firefox web browser that allows you to filter any web content you receive by object type. Since its release in 2014, uMatrix has found a ready audience and been improved continuously. uMatrix private. The extension can also be configured to work in complete privacy mode. uMatrix has been ported to Windows, Mac and Linux and works on most major operating systems. Similar add-ons: Ghostery: Identify and remove tr uBlock Origin: Blue Coat Web Content Filter: BBB: Firefox and Internet Explorer Perfect Privacy: This is actually a cross-platfrom extension with pre-configured options (it's not a browser, but a proxy application). Killin browser add-on available. In order to offer more guidance and information to visitors of this website, we are using new system to provide a more robust experience. Therefore, we are changing the appearance of our website f displayed on the website. This system has been in place since the website began as well as in the previous website redesigns. The new system will enable the website to be accessed more efficiently by allowing for non-HTML recommend that you bookmark the new URL: You may use the previous URL to access the website: If you see any link that does not work, please email webmaster@ferc.gov. The new website employs many features to

# **System Requirements For UMatrix For Firefox:**

OS: Windows 7 64bit or higher Processor: Intel Core 2 Duo 2.0GHz, AMD Athlon X2 Dual Core 3.0GHz, Core 2 Quad 3.0GHz Memory: 2 GB RAM Video Card: NVIDIA GeForce 9600GT or AMD ATI HD3870 Hard Disk Space: 100 MB available sp not have access to the full array of features. You will just

Related links:

<http://kurtosh-kalach.com/remove-free-download/> [https://bebetter-official.com/wp-content/uploads/2022/06/Pomodo7o\\_\\_Crack\\_\\_\\_Free\\_For\\_PC\\_Final\\_2022.pdf](https://bebetter-official.com/wp-content/uploads/2022/06/Pomodo7o__Crack___Free_For_PC_Final_2022.pdf) <https://bisesriyadh.com/2022/06/08/project-planning-crack-free-download-pc-windows-updated/> [http://texocommunications.com/wp-content/uploads/2022/06/Hey\\_Mang\\_Crack\\_Keygen\\_For\\_LifeTime\\_Free\\_Download\\_PCWindows.pdf](http://texocommunications.com/wp-content/uploads/2022/06/Hey_Mang_Crack_Keygen_For_LifeTime_Free_Download_PCWindows.pdf) [https://www.yapi10.com.tr/upload/files/2022/06/IBTsrmX3rmJMng9YKxN6\\_08\\_9a96f3bfd8edb51e69647f76c3e48248\\_file.pdf](https://www.yapi10.com.tr/upload/files/2022/06/IBTsrmX3rmJMng9YKxN6_08_9a96f3bfd8edb51e69647f76c3e48248_file.pdf) [https://workschool.ru/upload/files/2022/06/dLSl4nedSXfupgcamyVH\\_08\\_792fdef809762ac1a28b2d8989a64f5b\\_file.pdf](https://workschool.ru/upload/files/2022/06/dLSl4nedSXfupgcamyVH_08_792fdef809762ac1a28b2d8989a64f5b_file.pdf) <https://portal.neherbaria.org/portal/checklists/checklist.php?clid=16075> <https://pteridoportal.org/portal/checklists/checklist.php?clid=10682> [https://www.hemppetlover.com/wp-content/uploads/2022/06/Photo\\_Lottery\\_Director.pdf](https://www.hemppetlover.com/wp-content/uploads/2022/06/Photo_Lottery_Director.pdf) <https://www.dominionphone.com/itop-vpn-1-7-810-crack-win-mac-updated-2022/>